## JONES\_TCOF1\_TARGETS

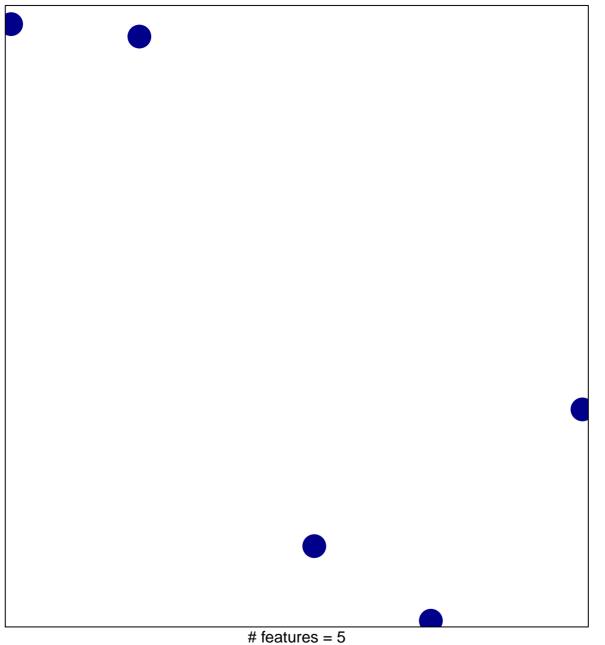

# features = 5 chi-square p = 0.85

## JONES\_TCOF1\_TARGETS

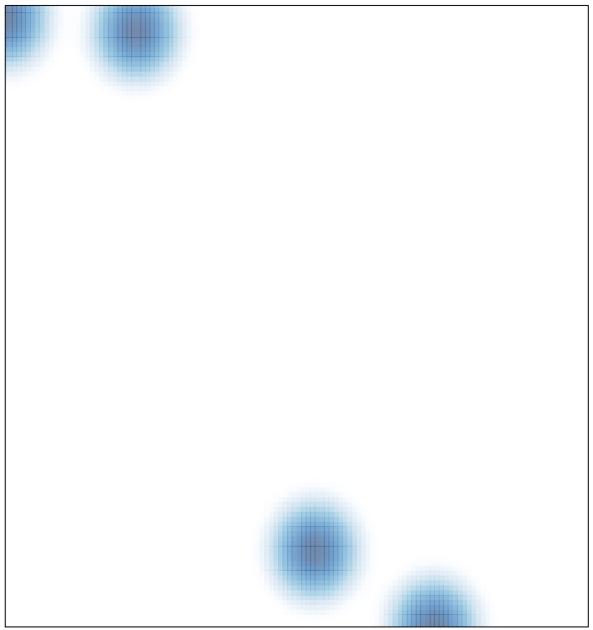

# features = 5, max = 1